## Перечень рекомендуемых мероприятий по улучшению условий труда

Наименование организации: Общество с ограниченной ответственностью "Уральские сети"

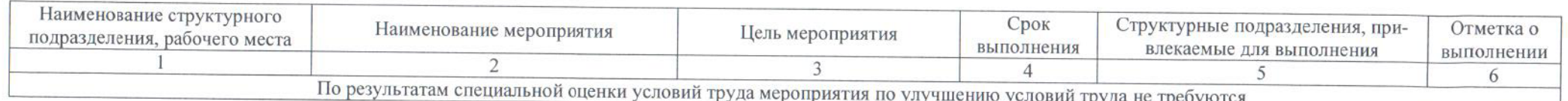

Дата составления: 12.03.2018г.

Председатель комиссии по проведению специальной оценки условий труда

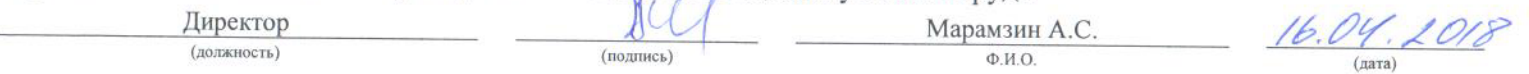

Члены комиссии по проведению специальной оцеики условий труда:

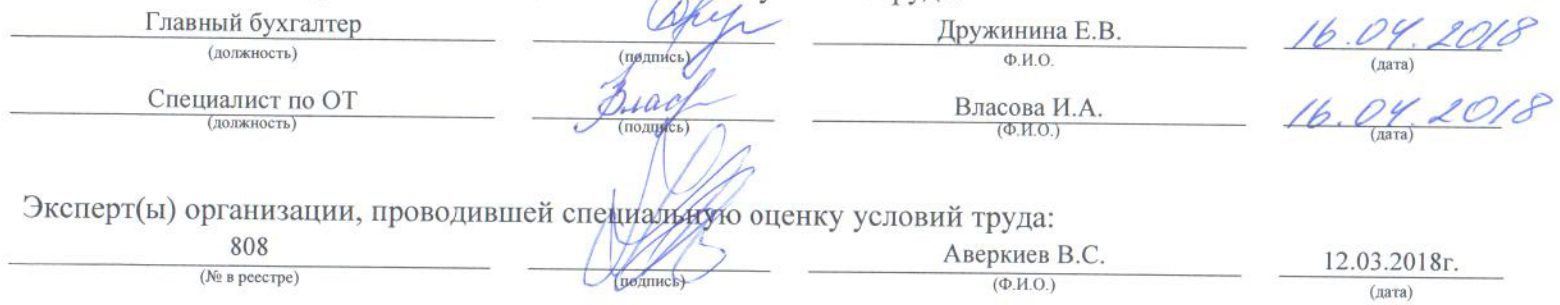